# **COMPITO DI APPLICAZIONI DI INTELLIGENZA ARTIFICIALE 13 settembre 2004 (Punteggio su 30/30; Tempo 1h )**

#### **Esercizio 1 (punti 8)**

Dato il seguente training set S:

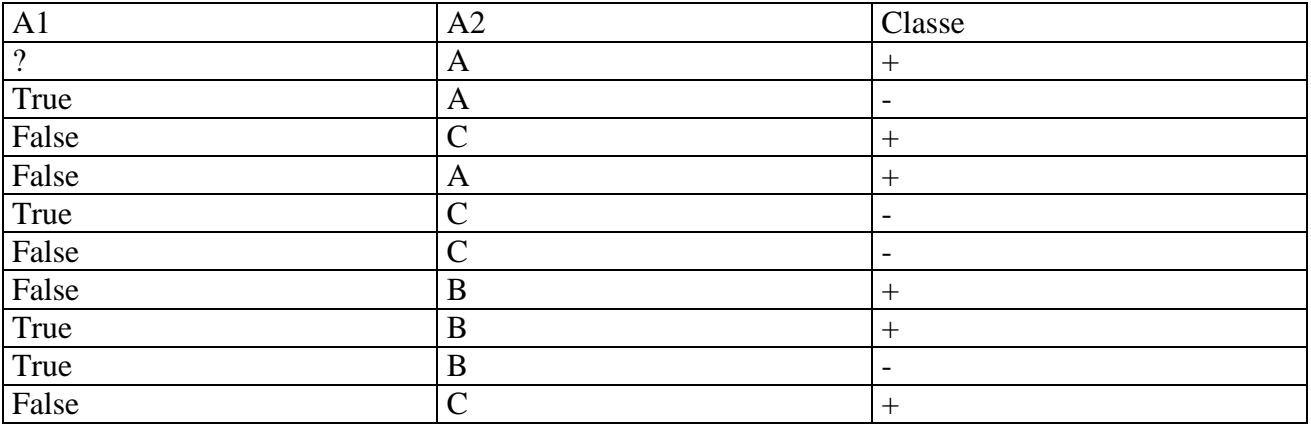

a) Si calcoli l'entropia del training set rispetto all'attributo Classe

b) Si calcoli il gain ratio dei due attributi rispetto a questi esempi di training.

c) si costruisca un albero decisionale ad un solo livello per il training set dato, indicando le etichette delle foglie (numero di esempi finiti nella foglia/numero di esempi finiti nella foglia non appartenenti alla classe della foglia).

d) si classifichi l'istanza True A

## **Esercizio 2 (punti 8)**

Si consideri il problema di trasportare un carico tramite un carrello ferroviario che puo' percorrere le tratte tra città connesse. Inizialmente il carico è a milano, già caricato sul carrello ferroviario. Come goal il carico deve arrivare a roma.

Caricamento di un oggetto **load(Oggetto,Carrello,Location) PREC:at(Oggetto,Location), at(Carrello,Location) ADD LIST: in(Oggetto,Carrello) DELETE LIST: at(Oggetto,Location)** 

```
Trasporto 
drive(Carrello,Location1,Location2) 
PREC: at(Carrello,Location1), connected(Location1,Location2) 
ADD LIST: at(Carrello,Location2) 
DELETE LIST: at(Carrello,Location1)
```

```
Scaricamento di un oggetto
unload(Oggetto,Carrello,Location) 
PREC:at(Carrello,Location), in(Oggetto,Carrello) 
ADD LIST: at(Oggetto,Location)
```
#### **DELETE LIST: in(Oggetto,Carrello)**

```
Stato iniziale: in(carico1,carrello1), at(carrello1,milano) 
            connected(milano,bologna), connected(bologna,roma) 
Stato goal: at(carico1,roma)
```
Si modellino il problema di pianificazione tramite la formulazione di Kowalski.

## **Esercizio 3 (punti 8)**

Cinque uomini e una scimmia fecero naufragio su un'isola deserta e passarono il primo giorno a raccogliere noci di cocco. Poi le ammucchiarono tutte insieme e andarono a dormire. Ma mentre tutti dormivano uno di essi si svegliò e pensando che il mattino dopo ci sarebbero stati dei litigi alla spartizione decise di prendersi la sua parte. Perciò divise le noci in cinque mucchi uguali. Rimaneva una noce che egli dette alla scimmia, poi nascose la sua parte e mise tutto il resto assieme. Subito dopo un secondo uomo si svegliò e fece lo stesso. Anch'egli dette una noce residua alla scimmia. Uno dopo l'altro tutti e cinque gli uomini fecero la stessa cosa, ognuno prendendo un quinto del mucchio che trovava svegliandosi e dando una noce alla scimmia.

Alla mattina seguente i cinque uomini si divisero le noci che restavano e la divisione non diede resto.

Si scriva un programma CLP che calcola quante noci c'erano all'inizio (supponendo che fossero meno di 10.000).

## **Esercizio 4 (punti 6)**

Si descrivano sinteticamente analogie e/o differenze tra la tecnica di pianificazione come ricerca nello spazio degli stati e la pianificazione come deduzione (vedi esercizio 2).

### **SOLUZIONE**

#### **Esercizio 1:**

a) info(S)=-6/10\*log<sub>2</sub> 6/10-4/10\*log<sub>2</sub> 4/10=0,971 b)Per caclolare il guadagno dell'attributo A1 non si usa l'entropia calcolata su tutto il training set ma solo sugli esempi che hanno A1 noto (insieme F): info(F)=-4/9\*log<sub>2</sub> 4/9 – 5/9\*log<sub>2</sub> 5/9=0,991  $\inf_{\Theta_{A1}}(F)=4/9*(-1/4*\log_21/4-3/4*\log_2 3/4)+5/9(-4/5*\log_2 4/5-1/5*\log_2 1/5)=$  $=0.556*0.811+0.444*0.722=0.771$  $gain(A1)=9/10*(0.991-0.771)=0.198$  $splitinfo(A1)=-4/10*log<sub>2</sub>(4/10)-5/10*log<sub>2</sub>(5/10)-1/10*log<sub>2</sub>(1/10)=1,361$ gainratio(A1)=0,198/1,361=0,145

 $\text{info}_{A2}(S) = 3/10*(-2/3*\log_2 2/3-1/3*\log_2 1/3)+3/10*(-1/3*\log_2 1/3-2/3*\log_2 2/3)+4/10*(-2/4*\log_2 1/3+1/3*)$ 2/4-2/4\*log2 2/4)=0,3\*0,918+0,3\*0,918+0,4\*1=0,951 gain(A2)=0,971-0,951=0,020  $splitinfo(A2)=-3/10*log<sub>2</sub>(3/10)-3/10*log<sub>2</sub>(3/10)-4/10*log<sub>2</sub>(4/10)=1,571$ gainratio(A2)= $0.020/1.571=0.013$ 

c)

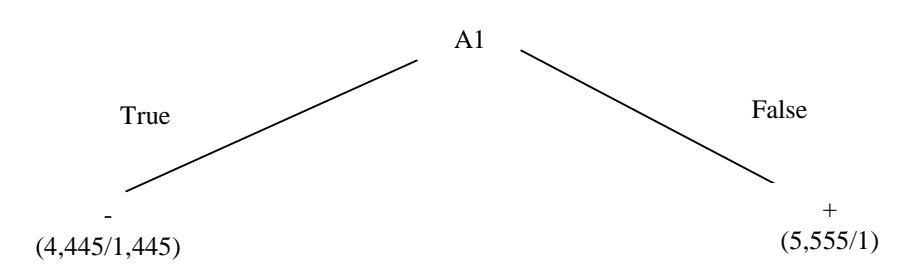

d) l'istanza viene classificata nella foglia di sinistra, quindi appartiene alla classe – con probabilita' 3/4,445=0,675 e alla classe + con probabilità 1,445/4,445=0,325

**Esercizio 2:** 

Stato iniziale

```
holds(in(carico1,carrello1),s0) 
holds(at(carrello1,milano), s0) 
holds(connected(milano,bologna),s0) 
holds(connected(bologna,roma),s0)
```
Caricamento di un oggetto:

```
effetti azione
holds(in(Oggetto,Carrello),do(load(Oggetto,Carrello,Z),S)).
```

```
Frame axiom
holds(V, do(load(Oggetto,Carrello,Location),S)):-
```

```
 holds(V,S), 
     V\=at(Oggetto,Location). 
Precondizioni 
pact(load(Oggetto,Carrello,Location),S):- 
     holds(at(Oggetto,Location),S), 
    holds(at(Carrello,Location),S). 
Scaricamento di un oggetto 
effetti azione
holds(at(Ogg,Location),do(unload(Ogg,Carrello,Location),S)). 
Frame axiom
holds(V, do(unload(Oggetto,Carrello,Location),S)):-
     holds(V,S), 
     V\= in(Oggetto,Carrello). 
Precondizioni 
pact(unload(Oggetto,Carrello,Location),S):- 
     holds(in(Oggetto,Carrello),S), 
    holds(at(Carrello,Location),S). 
Trasporto 
effetti azione
holds(at(CArrello,Location2), 
           do(drive(Carrello,Location1,Location2),S)). 
Frame axiom
holds(V, do(drive(Carrello,Location1,Location2),S):- 
     holds(V,S), 
     V\= at(Carrello, Location1). 
Precondizioni 
pact(unload(Oggetto,Carrello,Location),S):- 
     holds(connected(Location1,Location2),S), 
    holds(at(Carrello,Location1),S). 
%Clausola per esprimere la raggiungibilità di uno stato: 
poss(s0). 
poss(do(U,S)):- 
     poss(S), 
     pact(U,S).
```
#### **Esercizio 3**

```
noci(Tot) :- 
    [NR1,NP1,NR2,NP2,NR3,NP3,NR4,NP4,NR5,NP5,Div,Tot] :: 0..10000, 
 Tot #> 0, 
 NP1*5+1 #= Tot, % Numero prese dal Primo 
 NR1 #= Tot - NP1-1, % Numero rimaste dopo il primo (e la scimmia) 
 NP2*5+1 #= NR1, % Numero prese dal Secondo
 NR2 #= NR1-NP2-1, % Numero rimaste dopo il secondo 
NP3*5+1 #= NR2, \frac{1}{6} ...
   NR3 #= NR2-NP3-1,
   NP4*5+1 #= NR3,
   NR4 #= NR3-NP4-1,
   NP5*5+1 #= NR4,
    NR5 #= NR4-NP5-1, % Numero rimaste dopo il quinto 
    Div*5 #= NR5, % Numero delle Noci che si divisero alla fine 
    labeling([NR1,NP1,NR2,NP2,NR3,NP3,NR4,NP4,NR5,NP5,Div,Tot]).
```
(avevano raccolto 3121 noci di cocco).